# <span id="page-0-0"></span>Social Network Analysis: Unit 3

Katia Papakonstantinopoulou

AUEB, Master in Data Science, October 25, 2023

## Unit 3: Social Network Local Structure

Outline:

- **•** Transitivity, triadic closure
- **•** Clustering
- Strong / weak ties
- Network motifs
- Game Theory basics

Transitivity, triadic closure

#### **Transitivity**

#### If A is connected to B and B is connected to C, what is the probability that A is connected to C?

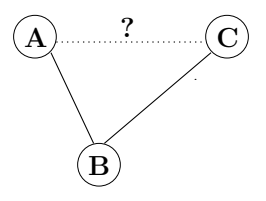

#### Main Idea:

#### My friends' friends are likely to be my friends!

# **Clustering**

Transitivity leads to the creation of clusters.

The tendency of nodes to cluster together is measured by the coefficient below.

#### Global clustering coefficient

It is a measure of the degree to which nodes in a graph tend to cluster together.

It is defined as:  $C = \frac{3 \times \text{number of triangles in the graph}}{\text{number of connected triples of vertices}}$ .

Obviously,  $0 \leq C \leq 1$ .

# Clustering (node level)

#### Local clustering coefficient (Watts & Strogatz 1998)

It expresses the fraction of pairs of neighbors of the node that are themselves connected.

For a vertex  $i$  it is defined as:

 $C_i = \frac{\text{\# of connections among } i \text{'s neighbors}}{\max \text{\# of possible connections among } i \text{'s neighbors}}.$ 

If  $d_i$  is the degree of i,  $C_i = \frac{\text{\# of connections among } i \text{'s neighbors}}{d_i(d_i-1)/2}$  $\frac{d_i(d_i-1)}{2}$ . We also define the directed version of this coefficient:

 $C_{i, \text{ directed}} = \frac{\text{\# of directed connections among } i \text{'s neighbors}}{d_i(d_i - 1)}$ .

The average over all  $n$  vertices is  $C=\frac{1}{n}$  $\frac{1}{n} \sum_i C_i$ .

## Local clustering coefficient

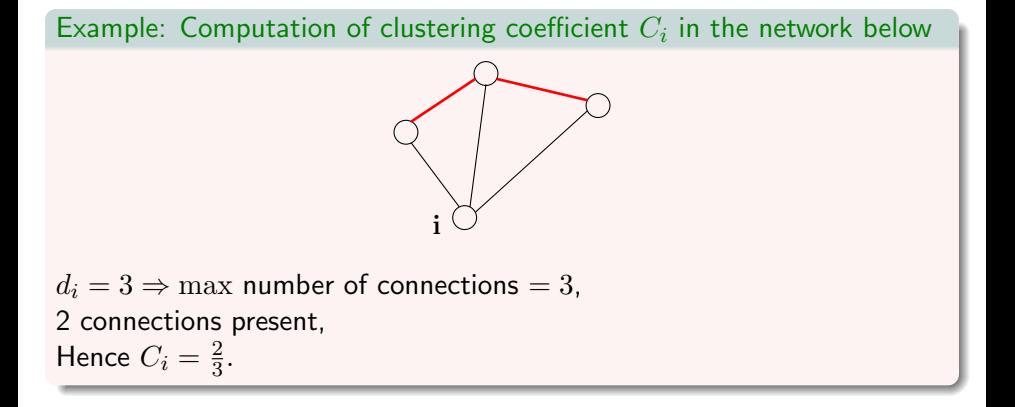

## Local clustering coefficient

#### Quiz

#### What is the local clustering coefficient of  $i$  in the network below?

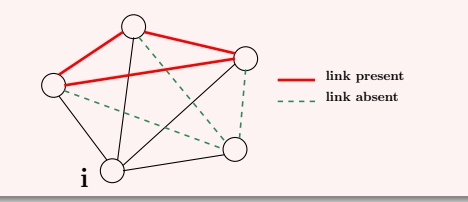

#### Answer

 $d_i = 4 \Rightarrow \max$  number of connections  $= 4 \cdot \frac{3}{2} = 6$ , 3 connections present, Therefore  $C_i = \frac{3}{6} = 0.5$ .

# Strong ties

We now move to the level of ties. Ties may be *strong* or weak.

Strong ties in social networks usually express:

- frequent contact
- affinity
- many mutual contacts

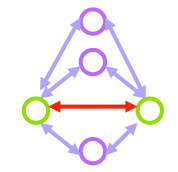

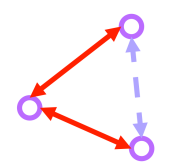

Strong ties are likely to 'close' !

# Edge Embeddeness & Neighborhood Overlap

Measures that can be used to assess the importance of an edge:

Embeddeness

is defined as number of common neighbors A and B have

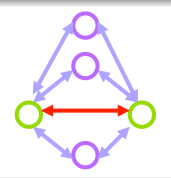

Neighborhood Overlap

is defined as

# of nodes who are neighbors of both A and B # of nodes who are neighbors of at least one of A or B

Note: High embeddedness  $\Rightarrow$  high neighborhood overlap.

## Edge Embeddedness – Example

#### Snowball sampling

Will you reach more different kids by asking each kid to name their 2 best friends, or their 7th and 8th closest friend?

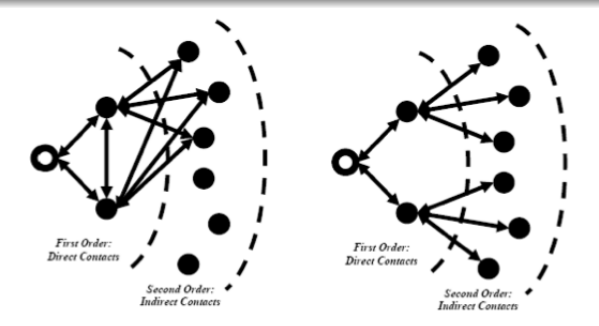

Source: M. van Alstyne, S. Aral. Networks, Information & Social Capital

# Is it good to be embedded?

- What are the advantages of occupying an embedded position in the network?
- What are the advantages of being a broker?

Study of a large call graph: use nation-wide cellphone call records and simulate diffusion using actual call timing (Onnela J. et.al. PNAS 2007;104:7332-7336)

- **•** strong ties: frequent communication, but ties are redundant due to high clustering
- weak ties: reach far across network, but communication is infrequent. . .

In simulation, individuals are most likely to obtain novel information through ties of intermediate strength

### Call graph example

Characterizing the large-scale structure and the tie strengths

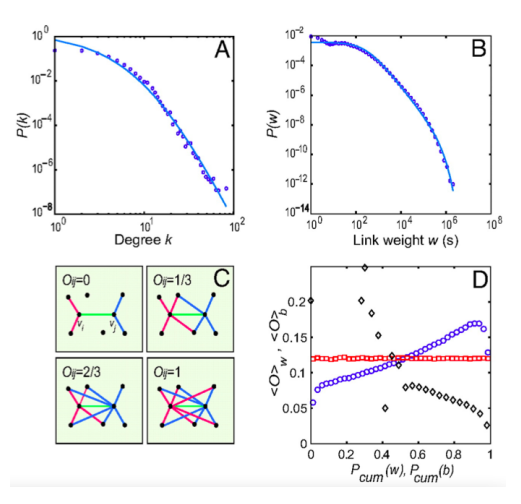

#### Katia Papakonstantinopoulou **[Social Network Analysis – Fall 2023 – Unit 3](#page-0-0)** 13/52

## Call graph example (cont'd)

Edge neighborhood overlap as a function of tie strength

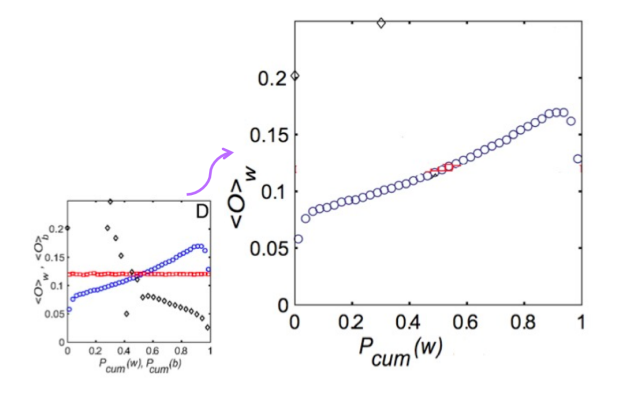

Positive relationship between embeddedness and frequency of communication (i.e., embedded ties use to be closer ties)

## Call graph example (cont'd)

The dynamics of spreading on the weighted graph, assuming node  $v_i$ passes on the information to its neighbor  $v_i$  in one time step with probability  $P_{ij} = x w_{ij}$ , with  $x = 2..59 \times 10^{-4}$ .

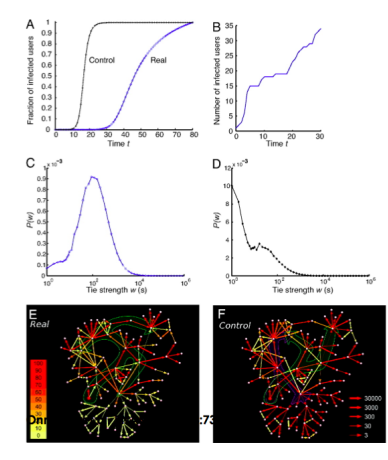

Katia Papakonstantinopoulou **[Social Network Analysis – Fall 2023 – Unit 3](#page-0-0)** 15/52

#### Resolving local structure: network motifs

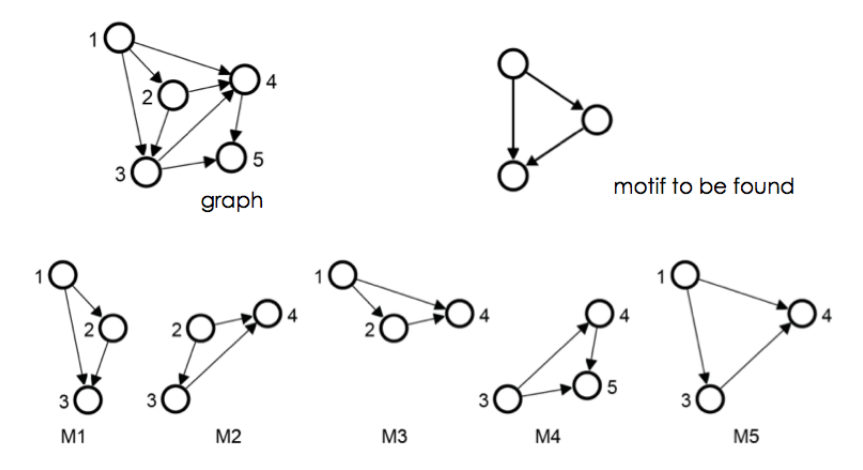

motif matches in the target graph

## All 3-node motifs

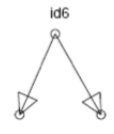

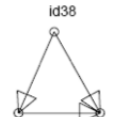

id98

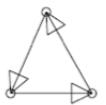

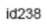

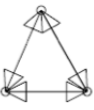

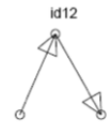

id46

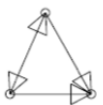

id102

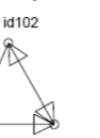

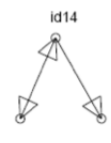

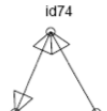

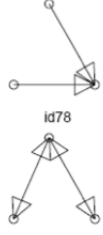

id36

id108

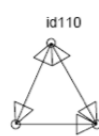

#### Examples of 3-node network motifs

Feed forward loop (NNs), Single-Input Module (gene control networks):

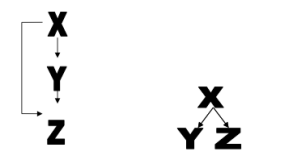

### All 4-node motifs

#### Computational expense increases with the size of the graph!

Ž N Ñ M IX.  $\bigotimes_{n=1}^{\infty}$ Ñ Ñ Ñ Ñ Ñ Ī Ñ Ñ  $\bar{\nabla}$ Ñ Ñ  $\mathbb{X}$ Ž Ñ  $\overline{\phantom{0}}$ Ñ Ñ Ñ Ñ, Ñ  $\mathbb{R}^n$ Ŕ Ñ Ñ Ñ  $\bar{\mathbb{X}}$ **XiXiVi** Ñ ñ  $\bar{\mathbb{X}}$ Ñ Ñ. Ñ. X  $\begin{picture}(20,5) \put(0,0){\vector(0,1){10}} \put(15,0){\vector(0,1){10}} \put(15,0){\vector(0,1){10}} \put(15,0){\vector(0,1){10}} \put(15,0){\vector(0,1){10}} \put(15,0){\vector(0,1){10}} \put(15,0){\vector(0,1){10}} \put(15,0){\vector(0,1){10}} \put(15,0){\vector(0,1){10}} \put(15,0){\vector(0,1){10}} \put(15,0){\vector(0,1){10}} \put(15,0){\vector(0,$  $\mathbb{R}$  $\bar{\mathbb{K}}$  $\bar{\nabla}$ Ñ Ñ Ñ Ñ 校  $\bar{\boxtimes}$  $\bar{\mathbb{X}}$  $\bar{\nabla}$ Ñ Ñ  $\sum_{i=1}^{n}$  $\sum_{\alpha=1}^{\infty}$ Ä Ñ Ñ Ñ Ñ K X. Ñ Ñ R ñ Ñ Ñ M  $\mathbb{R}$ Ñ ĪŻ  $\boxtimes$  $\sum_{n=1}^{\infty}$  $\sum_{i=1}^{n}$ Ŕ. Ñ Ñ Ñ Ñ  $\bar{\nabla}$ Ř  $\bar{\nabla}$  $\bar{\mathbb{X}}$ Ñ. S **All Separate** Ñ  $\sum$ Ñ Ñ M M ĦX  $\sum_{n=1}^{\infty}$ Ñ,  $\bar{\boxtimes}$ Ñ Ñ Ñ Ñ Ñ Ñ M Ñ Ñ Ñ Ñ. Ō,  $\bar{\boxtimes}$ Ñ Ā Ñ Ā Ā Ŋ Ñ Ā Ñ  $\bar{\boxtimes}$  $\boxtimes$  $\sum_{n=1}^{\infty}$  $\bar{\mathbb{X}}$ Ā Ñ Ō Ñ, Ñ Ñ Ñ Ñ Ñ, X K, Ā Ñ Ñ Ñ Ñ Ñ Ñ Ñ Ñ Ñ Ñ X K M K

#### Example of 4-node network motif

Parallel paths (NNs, food webs)

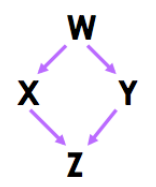

### Comparing to 'equivalent' random networks

Observation: The motif below (Fig. A) is met much more often in real networks than in 'equivalent' random networks (Fig. B).

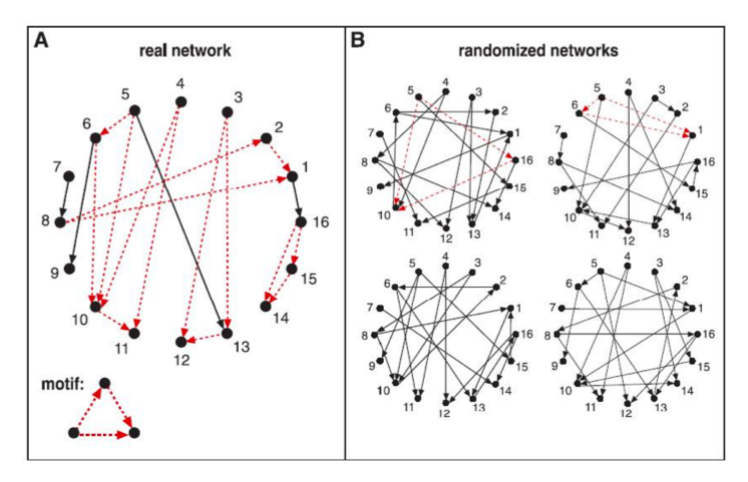

Milo et al., Network motifs: Simple building blocks of complex networks, Science 298:824-827, 2002

Katia Papakonstantinopoulou [Social Network Analysis – Fall 2023 – Unit 3](#page-0-0) 21/52

Main idea: Some motifs will occur more often in real world networks than random networks

Method:

- construct many random graphs with the same number of nodes and edges (same node degree distribution?)
- count the number of motifs in those graphs
- calculate the Z score: the probability that the given number of motifs in the real world network could have occurred by chance

### What the Z score means

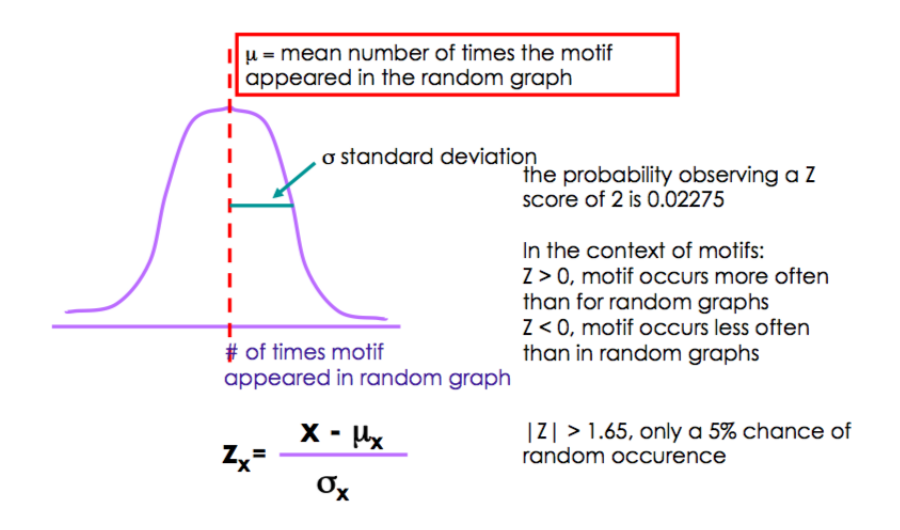

### superfamilies

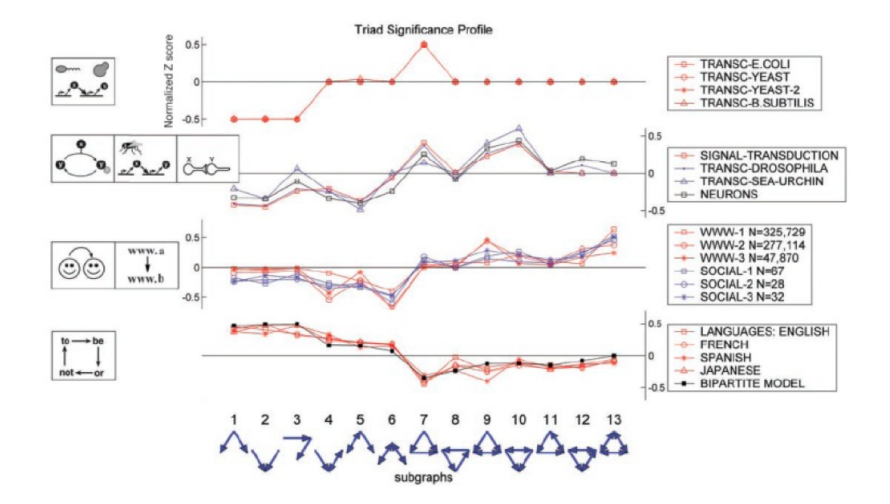

## superfamilies

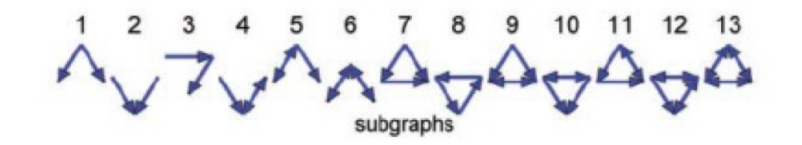

### superfamilies

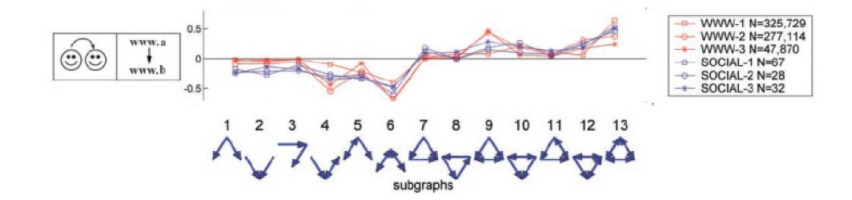

## **Motifs**

- Given a particular structure, search for it in the network, e.g. complete triads
	- Advantage: motifs can correspond to particular functions, e.g. in biological networks
	- Disadvantage: don't know if motif is part of a larger cohesive community
- We can construct superfamilies of networks based on the pattern the Z score follows.

# LAB SESSION: The Pregel Programming Model

Pregel is a programming model for graph processing

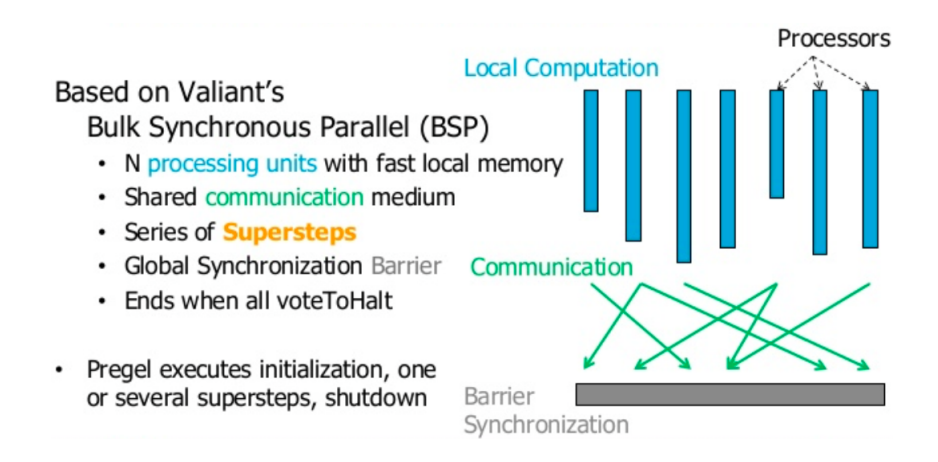

## Pregel - Features

- Batch-oriented processing
- Runs in-memory
- Vertex-centric API
- Fault-tolerant
- Follows Master-Slave architecture

#### Pregel - The Vertex-Based API

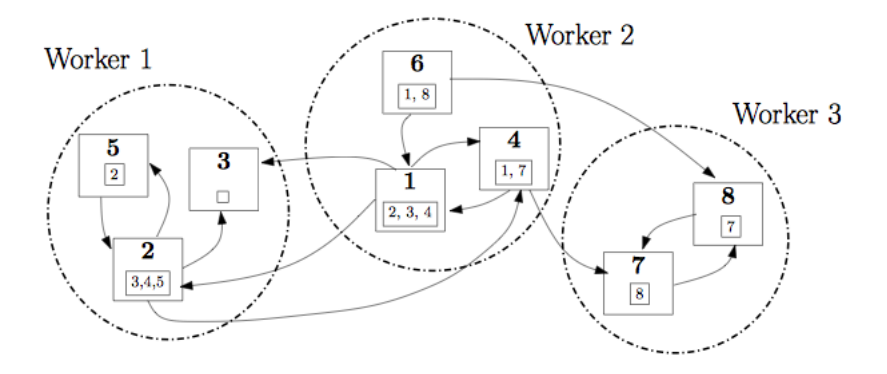

#### Pregel data flow model

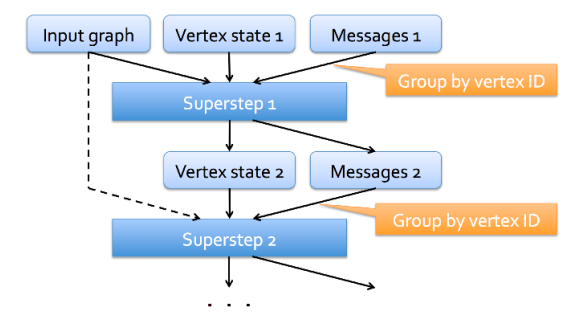

Figure 1: The Pregel paradigm's data flow model.

# Pregel - The Superstep

#### • Each Vertex (execution in parallel)

- Receive messages from other vertices
- Perform own computation (user-defined function)
- Modify own state or state of outgoing messages
- Mutate topology of the graph
- Send messages to other vertices
- **Termination Condition** 
	- All vertices inactive
	- All messages have been transmitted

## Pregel - The Master-Worker Architecture

- Master assigns vertices to Workers ( $\rightsquigarrow$  graph partitioning)
- Master coordinates Supersteps
- Master coordinates Checkpoints
- Workers execute vertices compute()
- Workers exchange messages directly

## LAB SESSION: Intro to Apache Giraph

#### Apache Giraph

A graph processing system It is an open-source implementation of Pregel

# Iterative Graph Algorithms

#### Problem

Find out who of the following individuals is the oldest:

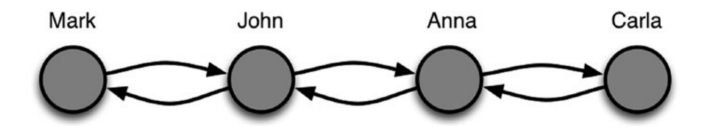

We can assign to each vertex a value that we initialize with the age of the person,

and solve the problem recursively by defining the value of each vertex as the largest value among its own value and the values of its neighbors.

## Iterative Graph Algorithms (cont'd)

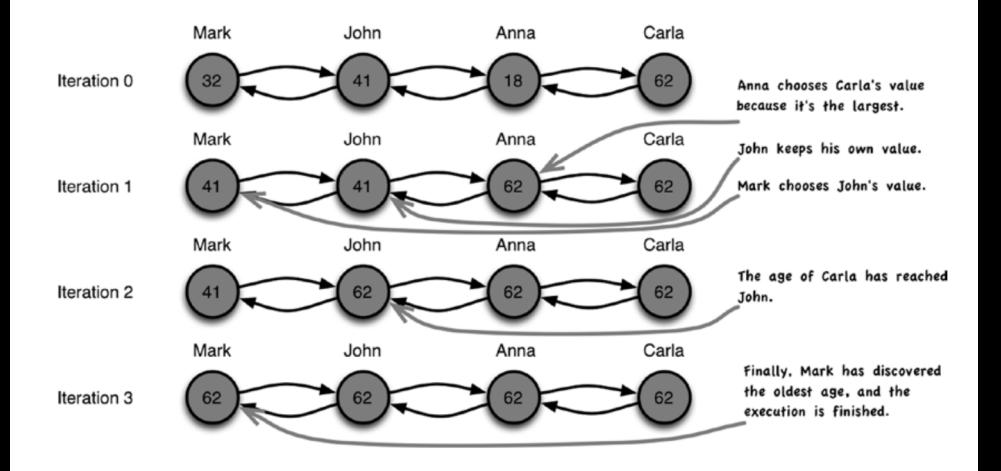

#### Pregel (or Apache Giraph) asks developers to "think like a vertex"!

Katia Papakonstantinopoulou **Markov [Social Network Analysis – Fall 2023 – Unit 3](#page-0-0)** 36/52

## Apache Giraph Data Model

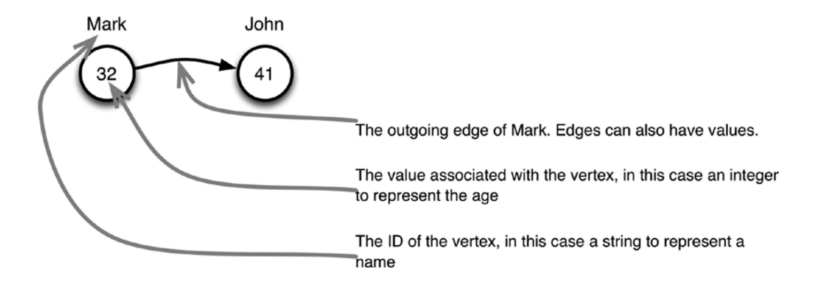

A graph is a set of vertices and edges, and each vertex:

- Has a unique ID, defined by a type (an integer, a string, and so on)
- Has a value, also defined by a type (a double, an integer, and so on)
- Has a number of outgoing edges that point to other vertices.
	- Each edge can have a value, also defined by a type (an integer, a double, and so on).

## Apache Giraph Vertex Class

class Vertex:

- function getId()  $\#1$
- $\bullet$  function getValue()  $\#2$
- function setValue(value)  $\#3$
- $\bullet$  function getEdges()  $\#4$
- function getNumEdges()  $#5$
- $\bullet$  function getEdgeValue(targetId)  $\#6$
- function setEdgeValue(targetId, value)  $#7$
- $\bullet$  function getAllEdgeValues(targetId)  $\#8$
- $\bullet$  function voteToHalt()  $\#9$
- function addEdge(edge)  $\#10$
- function removeEdges(targetId)  $#11$

## Apache Giraph Vertex Class (cont'd)

- $\bullet$   $\#1$  Returns the ID of the vertex.
- $\bullet$  #2 Returns the value of the vertex.
- $\bullet$  #3 Sets the value of the vertex.
- $\bullet$  #4 Returns all the outgoing edges for the vertex in the form of an iterable of Edge objects.
- $\bullet$  #5 Returns the number of outgoing edges for the vertex.
- $\bullet$  #6 Returns the value of the first edge connecting to the target vertex, if any.
- $\bullet$  #7 Sets the value of the first edge connecting to the target vertex, if any.
- $\bullet$   $\#8$  Returns the values associated with all the edges connecting to a specific vertex.
- $\bullet$  #9 Makes the vertex vote to halt.
- $\bullet$  #10 Adds an edge to the vertex.
- $\bullet$  #11 Removes all edges pointing to the target vertex.

# Apache Giraph Edge Class

class Edge:

- function getTargetVertexId()  $#1$
- $\bullet$  function getValue()  $\#2$
- function setValue(value)  $#3$
- $\bullet$  #1 Returns the ID of the target vertex.
- $\bullet$   $#2$  Returns the value attached to the edge.
- $\bullet$  #3 Sets the value of the edge.

## Computation with Apache Giraph

A Giraph computation is organized in a series of supersteps.

At each superstep, a vertex can send messages to other vertices, access its vertex value and its edges, and vote to halt.

Sent messages are delivered to the destination vertex at the beginning of the next superstep.

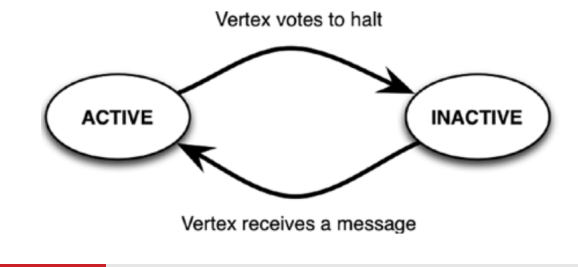

## Apache Giraph BasicComputation Class

class BasicComputation:

- function compute(vertex, messages)  $#1$
- function getSuperstep()  $#2$
- function getTotalNumVertices()  $#3$
- function getTotalNumEdges()  $#4$
- $\bullet$  function sendMessage(targetId, message)  $\#5$
- function sendMessagetoAllEdges(vertex, message)  $#6$
- $\bullet$  function addVertexRequest(vertexId)  $\#7$
- $\bullet$  function removeVertexRequest(vertexId)  $\#8$

# Apache Giraph BasicComputation Class (cont'd)

- $\bullet$  #1 The method to implement, which is called by the Giraph runtime.
- $\bullet$  #2 Returns the current superstep.
- $\bullet$  #3 Returns the total number of vertices in the graph.
- $\bullet$  #4 Returns the total number of edges in the graph.
- $\bullet$  #5 Sends a message to the target vertex.
- $\bullet$  #6 Sends a message to the endpoints of all the outgoing edges of a vertex.
- $\bullet$  #7 Requests the addition of a vertex to the graph.
- $\bullet$  #8 Requests the removal of a vertex from the graph.

## MaxValue Algorithm

```
function compute(vertex, messages):
 maxValue = max(messages) #1
 if maxValue > vertex.getValue(): #2
     vertex.setValue(maxValue) #2
     sendMessageToAllEdges(vertex, maxValue) #2
 vertex.voteToHalt() #3
```
- $\bullet$   $\#1$  Identify the largest value across those sent as a message.
- $\bullet$   $\#2$  The value is larger than the value discovered so far by this vertex, so update and propagate.
- $\bullet$  #3 Vote to halt.

### MaxValue Execution

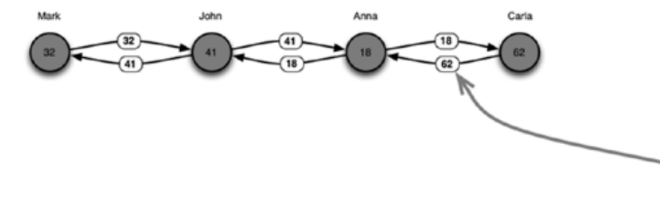

Anna

#### Superstep 0:

- 1. All vertices start active with their value initialized to the age.
- 2. All vertices send their value to their neighbors as a message.
- 3. All vertices vote to halt.

Carla starts propagating her largest value to the neighbors.

#### Superstep 1:

- 1. Vertices receive the values from their neighbors.
- 2. They update their values.
- 3. They propagate the new value to the neighbors.
- 4. All vertices vote to halt.

Anna and Mark update their values according to their neighbors.

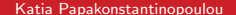

John

Mark

Carla

# MaxValue Execution (cont'd)

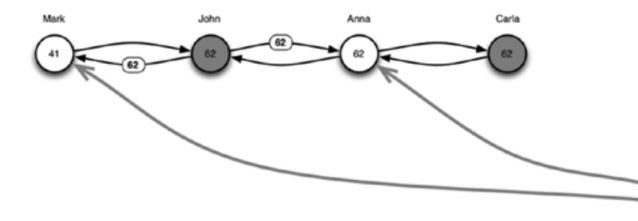

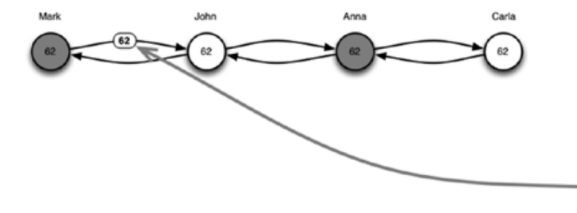

#### Superstep 2:

- 1. Vertices receive the values from their neighbors.
- 2. They update their values.
- 3. They propagate the new value to the neighbors.
- 4. All vertices vote to halt.

-<br>Anna and Mark are inactive because no messages were sent to them in the previous superstep.

#### Superstep 3:

- 1. Vertices receive the values from their neighbors.
- 2. They update their values.
- 3. They propagate the new value to the neighbors.
- 4. All vertices vote to halt.

The largest value has reached Mark. He sends it back to John (vertices da not know who has what value).

## MaxValue Execution (cont'd)

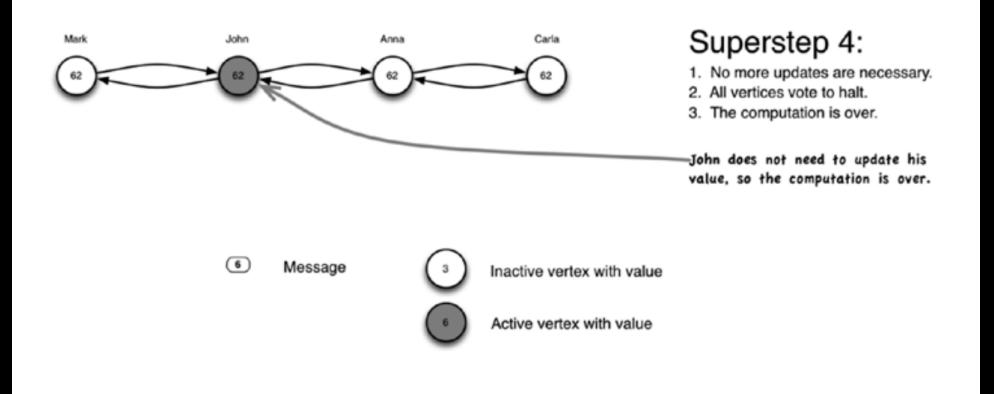

#### PageRank algorithm

Algorithm 1 PageRank input:  $G: Graph[V, E])$ while  $err \geq \epsilon$  do for vertex  $i$  do  $R[i] = 0.15 + 0.85$   $\sum M[j]$  $j \in N_{\text{in}}(i)$  $M[i] = R[i]/|N_{\text{out}}|$ Send  $M[i]$  to all  $N_{\text{out}}(i)$ end for  $err = |R - previousR|$ end while

### PageRank implementation in Giraph

```
public void compute(
   Vertex<LongWritable, DoubleWritable, FloatWritable> vertex,
  Iterable<DoubleWritable> messages) throws IOException {
 if (getSuperstep() \geq 1) { \nmid \quad #1}double sum = 0;
  for (DoubleWritable message : messages) { #3
    sum += message.get(); #3
   }
   DoubleWritable vertexValue =
      new DoubleWritable((0.15f / getTotalNumVertices()) + 0.85f * sum);
   vertex.setValue(vertexValue); #1
   aggregate(MAX_AGG, vertexValue);
   aggregate(MIN_AGG, vertexValue);
   aggregate(SUM_AGG, new LongWritable(1));
  LOG.info(vertex.getId() + ": PageRank=" + vertexValue +
       " max=" + getAggregatedValue(MAX_AGG) +
       " min=" + getAggregatedValue(MIN_AGG));
 }
 if (getSuperstep() < MAX_SUPERSTEPS) {
  long edges = vertex.getNumEdges();
   sendMessageToAllEdges(vertex,
      new DoubleWritable(vertex.getValue().get() / edges)); #5
} else {
  vertex.voteToHalt(): } }
```
Source file in github: [https://github.com/apache/giraph/blob/trunk/](https://github.com/apache/giraph/blob/trunk/giraph-examples/src/main/java/org/apache/giraph/examples/SimplePageRankComputation.java) [giraph-examples/src/main/java/org/apache/giraph/examples/](https://github.com/apache/giraph/blob/trunk/giraph-examples/src/main/java/org/apache/giraph/examples/SimplePageRankComputation.java) [SimplePageRankComputation.java](https://github.com/apache/giraph/blob/trunk/giraph-examples/src/main/java/org/apache/giraph/examples/SimplePageRankComputation.java)

### Assignment on Giraph

#### 2 Problems:

- Execute an algorithm, that is already implemented in Apache Giraph, to compute some measure in a graph.
- **2** Implement an iterative Pregel-like algorithm.

# Unit 3: Recap

We discussed the following aspects:

- **•** Transitivity, triadic closure
- **•** Clustering
- Strong / weak ties
- **•** Network motifs
- **•** Pregel Programming Model
- LAB SESSION: Apache Giraph